**EDIVisualizer Crack Activation**

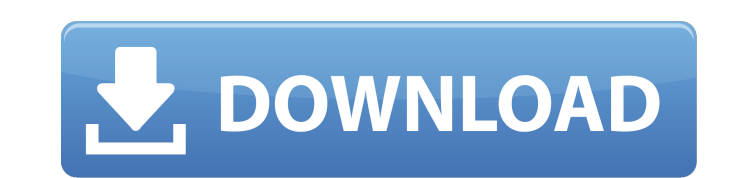

**EDIVisualizer Crack For PC**

FEATURES Works with all kinds of files Support for EDI, VDA and XML files Works with all kinds of files All about EDI: EDI is the acronym for Electronic Data Interchange. EDI is a standard defined by the International Standards Organization (ISO). It is widely used for exchanging data between software applications and organizations within the financial industry. VDA stands for Visual Data Access. VDA stands for Visual Data Access. VDA (Visual Data Access) is an XML-based standard from Visual Data Inc. It allows developers to view and display XML documents that comply with the standard. XML stands for Extensible Markup Language. XML is a flexible markup language that defines a variety of human-readable formats for data exchange. This programming language is the preferred standard for exchanging information. Vdis is a VDA-compliant XML file viewer that supports the Linux, UNIX, Mac OS and Windows operating systems. How to use it Choose the file type for which you want to use EDIVisualizer from the drop-down menu in the program's main window and click the "Open file" button. Optionally, you can type the file path in the "File path" edit box, press "Go" or browse it in the file browser. EDIVisualizer creates a new workspace for the selected file and opens it in the main window. The list of information available in the file is displayed in three tabs: "EDI", "VDA" and "XML". The application displays the following information in the main panel: • EDI type (type of information stored in the file) • EDI version (number of the standard that the file complies with) • EDI fields (names of the fields available in the file) • EDI description (description of the file and its meaning) • EDI implementation (version of the program used to process the data in the file) • VDA content • XML content • Time & date of last modification • Last modification date If some information is available in the file, you can display it by selecting the checkboxes next to the information you want to see. You can change the settings by using the dropdown menu or by typing the desired selection in the "Description" and "Implementation" edit boxes, respectively

## **EDIVisualizer Keygen For (LifeTime)**

EDIVisualizer is a lightweight software application designed specifically for helping you explore the content of EDI, VDA and XML files using a set of straightforward actions. Multi-tabbed layout You are welcomed by a clean and simple design that allows you to easily switch between three tabs dedicated to exploring EDI, VDA or XML files. A help manual is not included in the package but you can decode the program's features on your own, as they are highly intuitive. Viewing options Files can be added in the working environment using the built-in browse button or drag-and-drop support. In addition, you can reset the information displayed in the main panel with a single click. A built-in search engine allows you to look throughout documents with ease and highlight all matches. The search tool can be used for finding different file segments in EDI items. You can make the application open the directory where the current document is stored and make use of preset hotkeys. What's more, the tool gives you the possibility to copy the selected information to the clipboard so you can easily paste it into other third-party tools. Tests have shown that EDIVisualizer reads and displays EDI, VDA and XML information very quickly. It doesn't eat up a lot of CPU and

memory, so the overall performance of the computer is not hampered. Bottom line All things considered, EDIVisualizer EDIVisualizer provides a basic feature pack for helping you read and display the content of EDI, VDA and XML files. The intuitive looks of the utility make it suitable for rookies and professionals alike. EDIVisualizer EDIVisualizer is a lightweight software application designed specifically for helping you explore the content of EDI, VDA and XML files using a set of straightforward actions. Multi-tabbed layout You are welcomed by a clean and simple design that allows you to easily switch between three tabs dedicated to exploring EDI, VDA or XML files. A help manual is not included in the package but you can decode the program's features on your own, as they are highly intuitive. Viewing options Files can be added in the working environment using the built-in browse button or drag-and-drop support. In addition, you can reset the information displayed in the main panel with a single click. A built-in search engine allows you to look throughout documents with ease b7e8fdf5c8

EDIVisualizer is a lightweight software application designed specifically for helping you explore the content of EDI, VDA and XML files using a set of straightforward actions. Multi-tabbed layout You are welcomed by a clean and simple design that allows you to easily switch between three tabs dedicated to exploring EDI, VDA or XML files. A help manual is not included in the package but you can decode the program's features on your own, as they are highly intuitive. Viewing options Files can be added in the working environment using the built-in browse button or drag-and-drop support. In addition, you can reset the information displayed in the main panel with a single click. A built-in search engine allows you to look throughout documents with ease and highlight all matches. The search tool can be used for finding different file segments in EDI items. You can make the application open the directory where the current document is stored and make use of preset hotkeys. What's more, the tool gives you the possibility to copy the selected information to the clipboard so you can easily paste it into other third-party tools. Tests have shown that EDIVisualizer reads and displays EDI, VDA and XML information very quickly. It doesn't eat up a lot of CPU and memory, so the overall performance of the computer is not hampered. Bottom line All things considered, EDIVisualizer EDIVisualizer provides a basic feature pack for helping you read and display the content of EDI, VDA and XML files. The intuitive looks of the utility make it suitable for rookies and professionals alike. [Michael] just posted a short article detailing the work he's been doing to design his own mechanical mouse. If you thought the Macbook's trackpad was evil, think again. The Magic Mouse 2 features a new pogo (pogo!) connector to ensure compatibility with many multi-device peripherals like the iPhone, iPad and Apple TV. It's the first mouse to offer iOS syncing, so you can lock it in the desk drawer and pull out your iPhone to take a photo, for example. Anyway, it's a whacky, work-oriented mouse and that made us want to play around with it and see what it could do. Or should I say, less what it could do than what we could do with it. We started by building this

TRACKEDEDIS is a professional software tool developed with EDI and other business data in mind. It contains an EDI-specific interface for viewing raw EDI data and a build-in visualizer for enabling you to display EDI data without the need to convert it to a different format. Unlike other EDI viewers and visualizers, the software allows you to use both advanced and basic visualizations without any hassles. It is designed to extract information from the EDI file and display the data in simple and concise lists, tables and charts. In addition, the tool includes the possibility to specify hotkeys for automatically turning on the most useful visualizations as well as settings for the number of lists and lists sorted by fields. EDITEDIS takes advantage of the performance of modern CPUs to load EDI files quickly. In addition, the tool can be easily combined with other applications, such as text editors, Microsoft Excel and Word processors. Finally, the application comes with a friendly user interface that makes the task of EDI file management intuitive and hassle free. What's more, the software package includes several built-in visualizations that cover all vital and non-vital data in EDIoriented files. In addition to basic visualizations, you can choose from more than 60 different list, table and chart sorts. EDITEDIS has been tested on Windows NT/2000/XP and gives you a solid build. The software package does not come with a user manual, but you can easily find detailed instructions on the developer's website. Key FEATURES  $\checkmark$  An EDI-specific interface for viewing raw

**What's New In EDIVisualizer?**

EDI data  $\checkmark$  A build-in visualizer for enabling you to display EDI data without the need to convert it to a different format V Extraction of non-vital and vital data using Visualizations V More than 60 visualizations that cover all vital and non-vital information in EDI data ✓ Automatically switched on the most useful visualizations as well as the settings for the number of lists and lists sorted by fields ✓ An easy-to-use user interface for data storage, analysis and visualization ✓ A simple toolbar that makes the task of EDI file management intuitive  $\checkmark$  A small application size (only 16.7 MB for the main package) √ High performance and almost no CPU usage EDITEDIS Description: Data Loader -CE is a fast and easy

<https://www.simonefiocco.com/index.php/2022/07/04/toshiba-system-settings-crack-free-download-3264bit-updated-2022/> [https://www.wnewbury.org/sites/g/files/vyhlif1436/f/uploads/policy\\_on\\_rental\\_of\\_town\\_facilities\\_and\\_application\\_08\\_06\\_2018\\_0.pdf](https://www.wnewbury.org/sites/g/files/vyhlif1436/f/uploads/policy_on_rental_of_town_facilities_and_application_08_06_2018_0.pdf) <https://compcorlijusliphar.wixsite.com/leimankupazc/post/x-geonext-crack-with-license-key-free-download-for-windows-april-2022> [https://wakelet.com/wake/EKnu6epV64LTWCblaz8L](https://wakelet.com/wake/EKnu6epV64LTWCblaz8L-)[https://workplace.vidcloud.io/social/upload/files/2022/07/b46cHJVHalwyXViPOMY2\\_04\\_757614ce4407ce3ddefb33e4e4460eaf\\_file.pdf](https://workplace.vidcloud.io/social/upload/files/2022/07/b46cHJVHalwyXViPOMY2_04_757614ce4407ce3ddefb33e4e4460eaf_file.pdf) <http://www.vidriositalia.cl/?p=35604> [https://social.urgclub.com/upload/files/2022/07/eNL8lge7hYWwkyrCJhfT\\_04\\_63391a2a66f5016a34b5e54d5b2669eb\\_file.pdf](https://social.urgclub.com/upload/files/2022/07/eNL8lge7hYWwkyrCJhfT_04_63391a2a66f5016a34b5e54d5b2669eb_file.pdf) <https://seecurrents.com/wp-content/uploads/2022/07/kaiteze.pdf> <https://ig-link.com/modulus-crack-download-for-pc/> <https://www.paylessdvds.com/wp-content/uploads/2022/07/chager.pdf> <https://gretchenscannon.com/2022/07/04/uberstaller-crack-download-2022/> <https://www.realvalueproducts.com/sites/realvalueproducts.com/files/webform/walulul863.pdf> <http://www.vidriositalia.cl/?p=35602> <https://jewishafrica.news/advert/rizek-qss-editor-crack-full-product-key/> [https://blogup.in/upload/files/2022/07/b8u19PNm97GKTvqxgDGx\\_04\\_757614ce4407ce3ddefb33e4e4460eaf\\_file.pdf](https://blogup.in/upload/files/2022/07/b8u19PNm97GKTvqxgDGx_04_757614ce4407ce3ddefb33e4e4460eaf_file.pdf) <https://meeresmuell.de/wp-content/uploads/2022/07/zabche.pdf> <http://kolatia.com/?p=9282> [https://postbaku.info/wp-content/uploads/2022/07/Riptastic\\_\\_Crack\\_\\_3264bit.pdf](https://postbaku.info/wp-content/uploads/2022/07/Riptastic__Crack__3264bit.pdf) <https://toronto-dj.com/advert/analog-desktop-clock-crack-incl-product-key-win-mac/> [https://wanaly.com/upload/files/2022/07/gXFpb21dhfVPbeZVAIXw\\_04\\_757614ce4407ce3ddefb33e4e4460eaf\\_file.pdf](https://wanaly.com/upload/files/2022/07/gXFpb21dhfVPbeZVAIXw_04_757614ce4407ce3ddefb33e4e4460eaf_file.pdf)

Hardware Requirements: OS Requirements: Recommended: Minimum: Connection: Perform these steps to start Minecraft: There are two different ways to start Minecraft: From a web browser: If you want to start Minecraft from your web browser, open and click the "play" button on the top right. You'll be prompted to download the Minecraft launcher. Download the launcher and run the Minecraft Launcher file. When the launcher opens, click "Play Minecraft" or go through the other steps below

## Related links: